# **abuledu-monecoleadistance - Bug #606**

# **Nautilus demande le mot de passe**

02/09/2010 22:30 - Eric Seigne

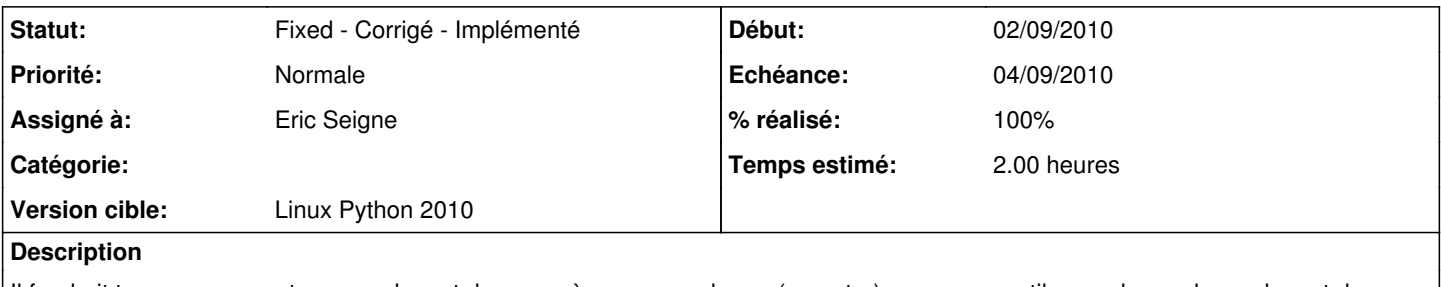

Il faudrait trouver comment pousser le mot de passe à gnome-seahorse (ou autre) pour que nautilus ne demande pas le mot de passe ...

### **Révisions associées**

## **Révision e5cb413f - 02/09/2010 20:44 - Eric Seigne**

fix #606

## **Historique**

### **#1 - 02/09/2010 22:45 - Eric Seigne**

*- Statut changé de New - Nouveau à Fixed - Corrigé - Implémenté*

*- % réalisé changé de 0 à 100*

Au lieu d'utiliser nautilus je passe par gvfs ... et tout baigne.

## **#2 - 07/10/2011 22:01 - Eric Seigne**

- *Projet changé de 88 à abuledu-monecoleadistance*
- *Version cible 37 supprimé*

### **#3 - 07/10/2011 22:03 - Eric Seigne**

*- Version cible mis à Linux Python 2010*